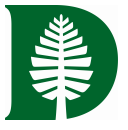

# DARTMOUTH

## Offboarding Checklist for Managers

### **Employee**

**Name Net ID**

#### **Instructions**

This checklist will assist you in completing the many tasks needed to transition an employee leaving your department and/or the college. Use your discretion to determine which tasks are appropriate to the functions within your area.

**Asterisks indicate that a security concern exists and the task should be completed immediately, if appropriate.**

Support contact information and other helpful reminders are provided on the back of this form.

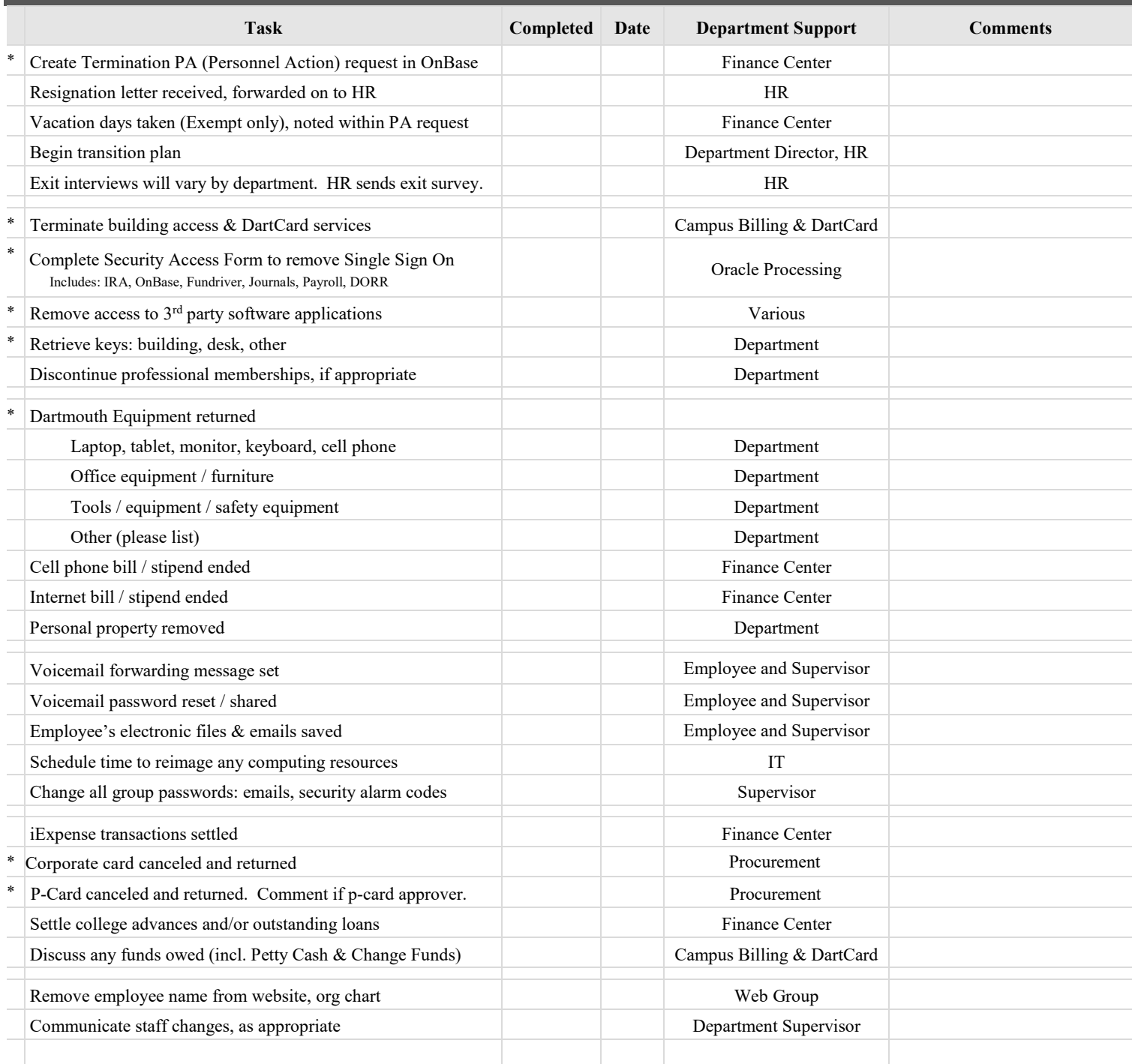

**Employee Personal Email Phone Number** 

**Contact Information**

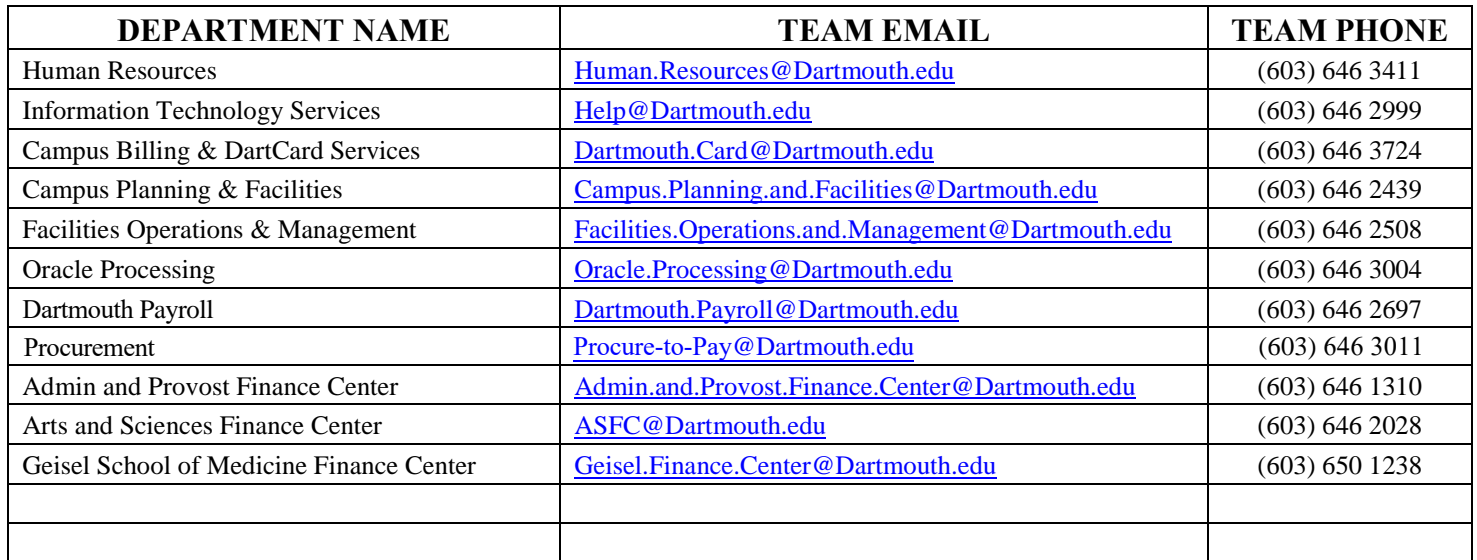

#### **Emails**

Under normal circumstances, employee accounts **expire 30 days after termination**. For certain operational reasons, which may include a position's access to highly sensitive information, access may be terminated earlier if approved and requested through the Office of Human Resources.

The departing employee is expected to **set an auto-reply message** on their account prior to their departure. This is a good way to inform people that the employee will no longer be with Dartmouth, and to indicate to whom college-related business messages should be sent in the future.

#### **Shared Files**

If an employee does not give access to files and emails after termination, and if the electronic files are in a shared space (e.g. OurFiles, SharePoint, 0365 Groups, file server, etc.) then ITS can grant the supervisor access. If the data is in the employee's email account or personal file space (e.g. MyFiles or OneDrive), then the supervisor will need to tell ITS what they are looking for, and an ITS staff member will log into the account, retrieve the appropriate data and provide it to the supervisor.

#### **Benefits**

Employees should be encouraged to review the HR website titled "Leaving Dartmouth" to make sure all of their benefit information is clear and updated:

[https://www.dartmouth.edu/~hrs/benefits/leaving\\_dartmouth.html](https://www.dartmouth.edu/%7Ehrs/benefits/leaving_dartmouth.html)

Employees should update their address in Employee Self-Service (employee.dartmouth.edu)

Employee Net IDs will continue to be active for use in accessing the Employee Self Service system only for an additional 17 months after their email accounts have expired. Please remind the employee that they will need to remember their Net ID and password to access their information in this system.

#### **Dartmouth IDs**

These are to be collected. Ex-employees should not be able to present themselves as still being affiliated with the College and continue using their ID for discounts or other privileges that the card allows, regardless of whether it is technically active or not.